### PASSENGER VEHICLES

From compact economy cars to mid-size sedans and beyond, consumers are looking for increasingly efficient, low emission vehicles. Stanadyne GDI pumps support compliance with the most stringent emissions standards and are designed with class leading packaging flexibility to fit your engine.

## LIGHT-DUTY VEHICLES

Maximize performance while minimizing space, letting engine manufacturers leverage the advantages of GDI technology without compromise. Our GDI pumps for light-duty vehicles set the technical standard for flexible packaging, lightweight design and quiet operation.

#### **RACING**

Stanadyne is fueling some of the world's most elite racing engines to championship wins. Our technology is ahead of the curve and meets the most extreme engine performance requirements with a single-pump GDI solution. Saving on space, weight and reducing part count, we push the boundaries of innovation to deliver maximum performance.

#### UTILITY VEHICLES

We engineer our fuel systems to handle the extremes our customer's vehicles do. Design your engine to go anywhere and know your fuel system will never let you down. Our pumps for smaller utility vehicles are built for the same rugged dependability in any environment.

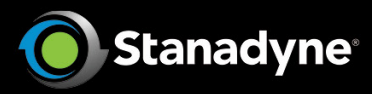

For full gasoline product line, visit stanadyne.com GDI@stanadyne.com

# **Gasoline Pump SPECS**

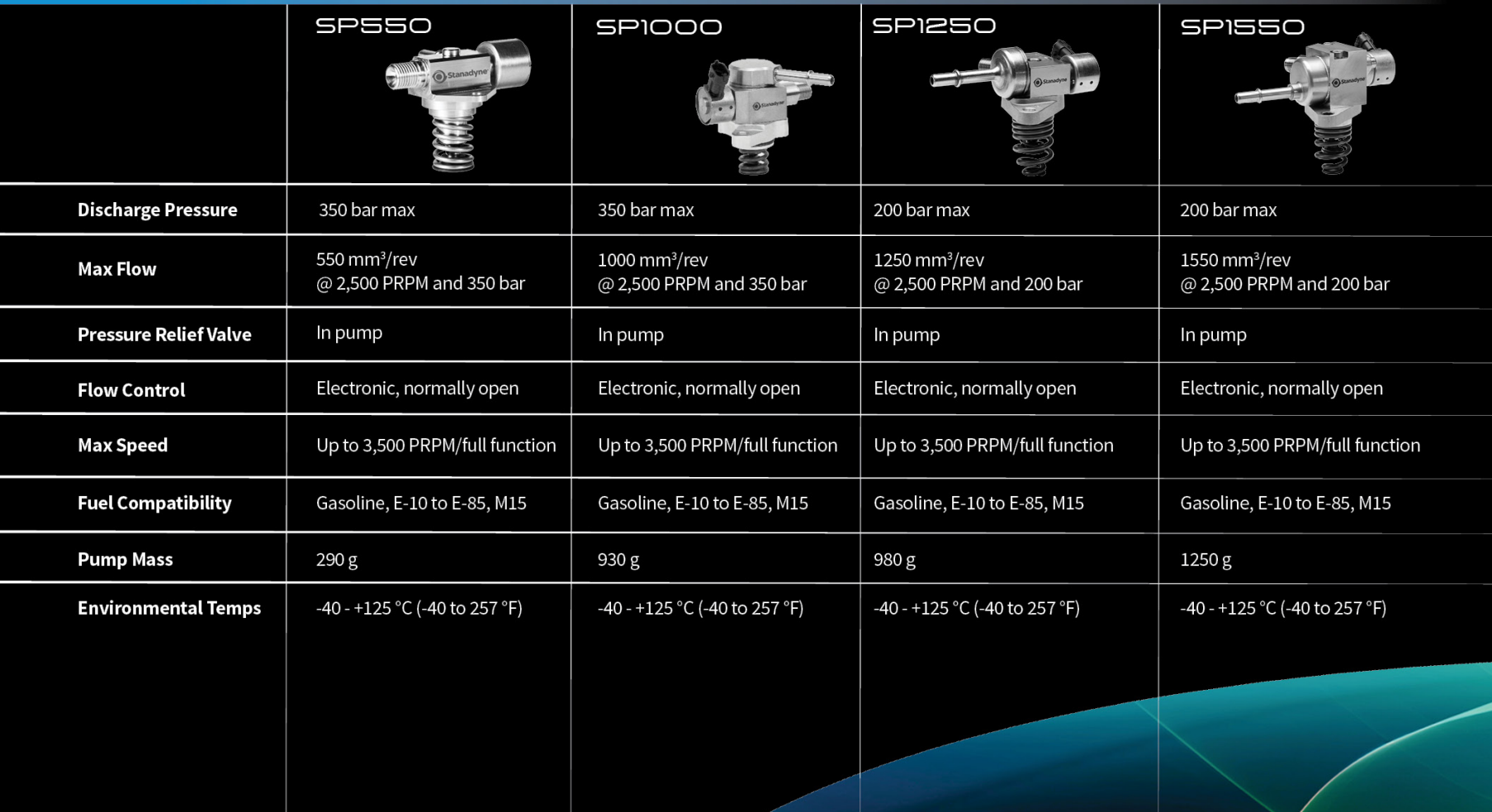